# Informatyka 1 (ES1F1002)

Politechnika Białostocka - Wydział Elektryczny Elektrotechnika, semestr II, studia stacjonarne I stopniaRok akademicki 2022/2023

Wykład nr 7 (21.11.2022)

dr inż. Jarosław Forenc

### Plan wykładu nr 7

- $\mathcal{L}^{\text{max}}$  Struktura i funkcjonowanie komputera
	- $\Box$ procesor, rozkazy, przerwania, magistrala
	- $\Box$ pamięć komputerowa, hierarchia pamięci
	- $\Box$ pamięć podręczna
- $\mathcal{L}_{\text{max}}$  Algorytmy komputerowe
	- $\Box$ definicje, podstawowe cechy, sposoby opisu
	- $\Box$ rekurencja, złożoność obliczeniowa
	- $\Box$ algorytmy sortowania (proste wstawianie, proste wybieranie)

### Ogólna struktura systemu komputerowego

- $\mathbb{R}^2$  Komputer tworzą cztery główne składniki:
	- $\Box$  procesor (jednostka centralna, CPU) - steruje działaniem komputera<br>i realizuje przetwarzanie danych i realizuje przetwarzanie danych
	- $\Box$ pamięć główna - przechowuje dane
	- $\Box$  wejście-wyjście - przenosi dane między komputerem a jego otoczeniem zewnętrznym
	- $\Box$  połączenia systemu - mechanizmy zapewniające komunikację między składnikami systemu

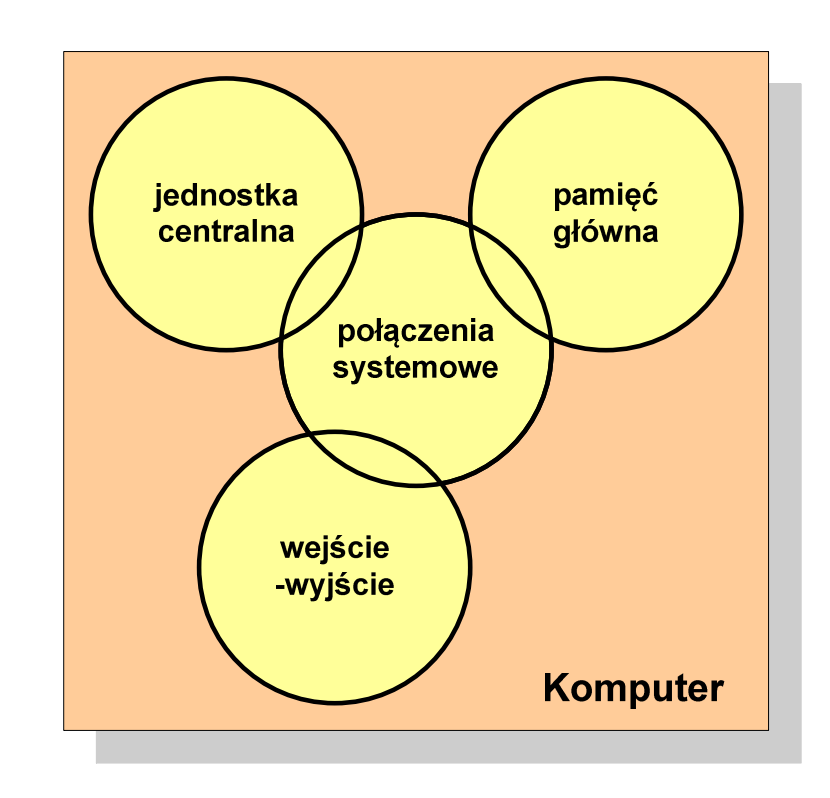

### Ogólna struktura procesora

- $\mathbb{R}^2$  Główne składniki strukturalne procesora to:
	- $\Box$  jednostka sterująca - steruje działaniem procesora i pośrednio całego komputera
	- $\Box$  jednostka arytmetyczno-logiczna (ALU) - realizuje przetwarzanie danych przez komputer
	- $\Box$  rejestry - realizują wewnętrzne przechowywanie danych w procesorze
	- $\Box$  połączenia procesora - wszystkie mechanizmy zapewniające komunikację między jednostką sterującą, ALU i rejestrami.

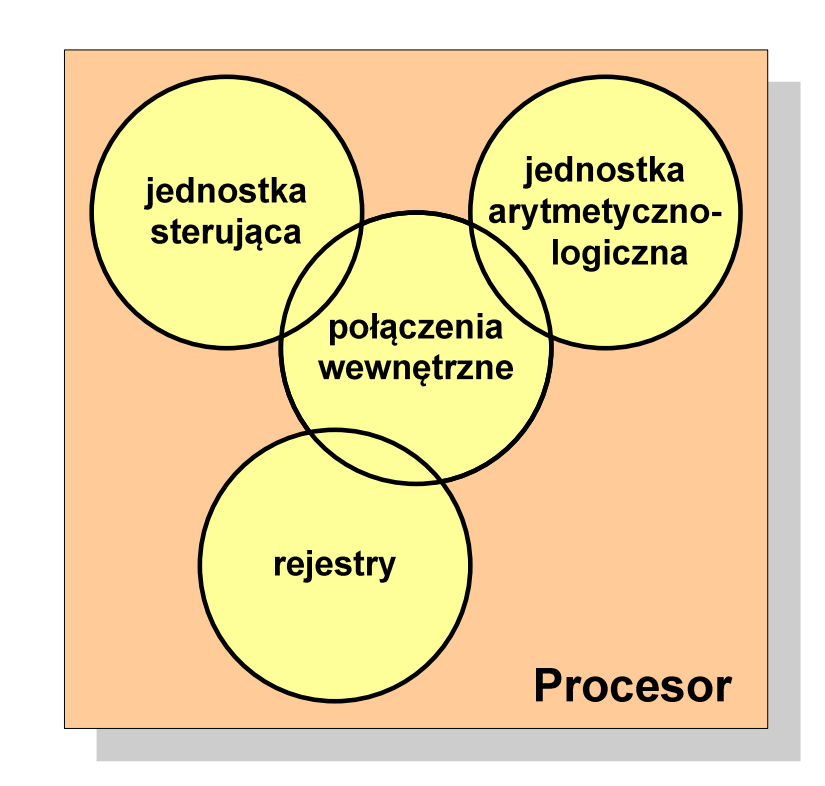

- $\mathbb{R}^2$ Podstawowe zadanie komputera to wykonywanie programu
- T. **Program składa się z rozkazów przechowywanych w pamięci**
- Rozkazy są przetwarzane w dwu krokach:

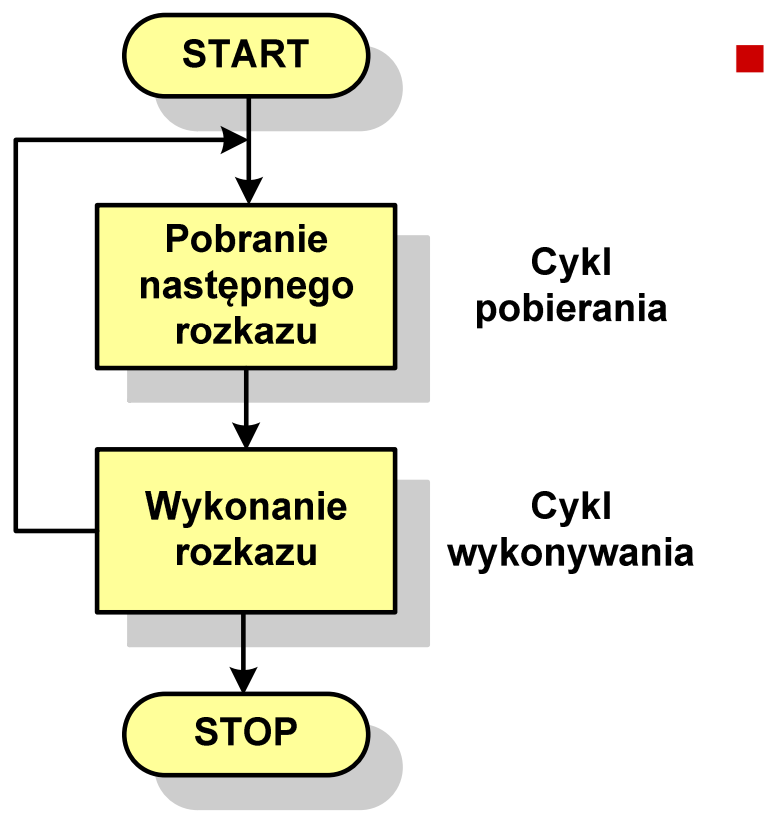

- Cykl pobierania (ang. fetch):
	- $\Box$ odczytanie rozkazu z pamięci
	- $\Box$  licznik rozkazów (PC) lub wskaźnik instrukcji (IP) określa, który rozkaz ma być pobrany
	- $\Box$  jeśli procesor nie otrzyma innego polecenia, to inkrementuje licznik PC po każdym pobraniu rozkazu.

- $\mathbb{R}^2$ Podstawowe zadanie komputera to wykonywanie programu
- T. **Program składa się z rozkazów przechowywanych w pamięci**
- Rozkazy są przetwarzane w dwu krokach:

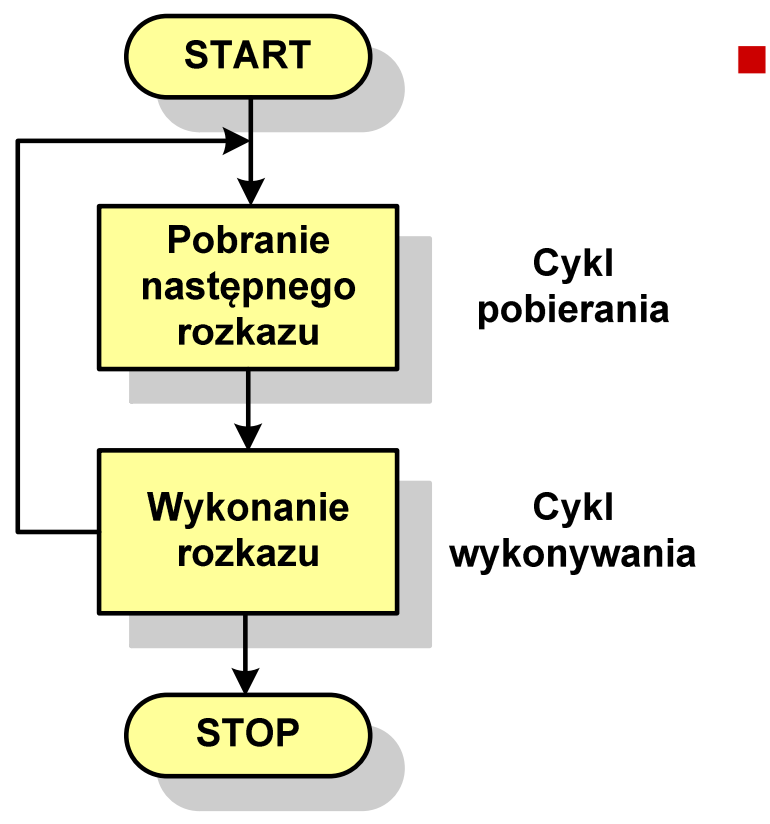

- Cykl wykonywania (ang. execution):
	- $\Box$  pobrany rozkaz jest umieszczany w rejestrze rozkazu (IR)
	- $\Box$  rozkaz określa działania, które ma podjąć procesor
	- $\Box$  procesor interpretuje rozkaz i przeprowadza wymagane operacje.

- $\mathbb{R}^2$  Rozkaz:
	- $\Box$ przechowywany jest w postaci binarnej
	- $\Box$ ma określony format
	- $\Box$ używa określonego trybu adresowania
- **Contract** Format - sposób rozmieszczenia informacji w kodzie rozkazu
- $\mathcal{O}(\mathbb{R}^d)$  Rozkaz zawiera:
	- $\Box$ kod operacji (rodzaj wykonywanej operacji)
	- $\Box$ argumenty (lub adresy argumentów) wykonywanych operacji

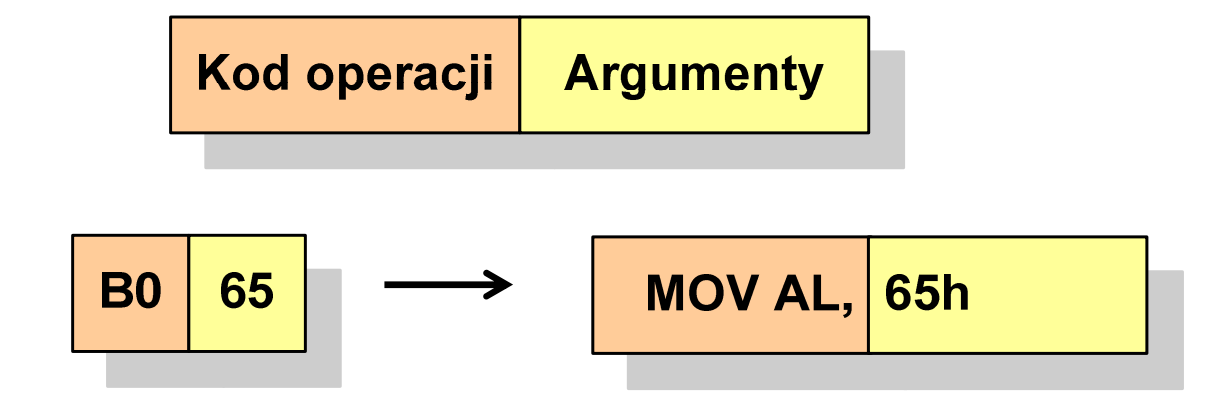

- $\mathbb{R}^2$  Tryb adresowania - sposób określania miejsca przechowywania argumentów rozkazu (operandów)
- $\mathbb{R}^2$  Przykładowe rodzaje adresowania:
	- $\Box$  natychmiastowe - argument znajduje się w kodzie rozkazu
	- $\Box$  bezpośrednie - kod rozkazu zawiera adres komórki pamięci, w której znajduje się argument
	- $\Box$  rejestrowe - kod rozkazu zawiera oznaczenie rejestru, w którym znajduje się argument

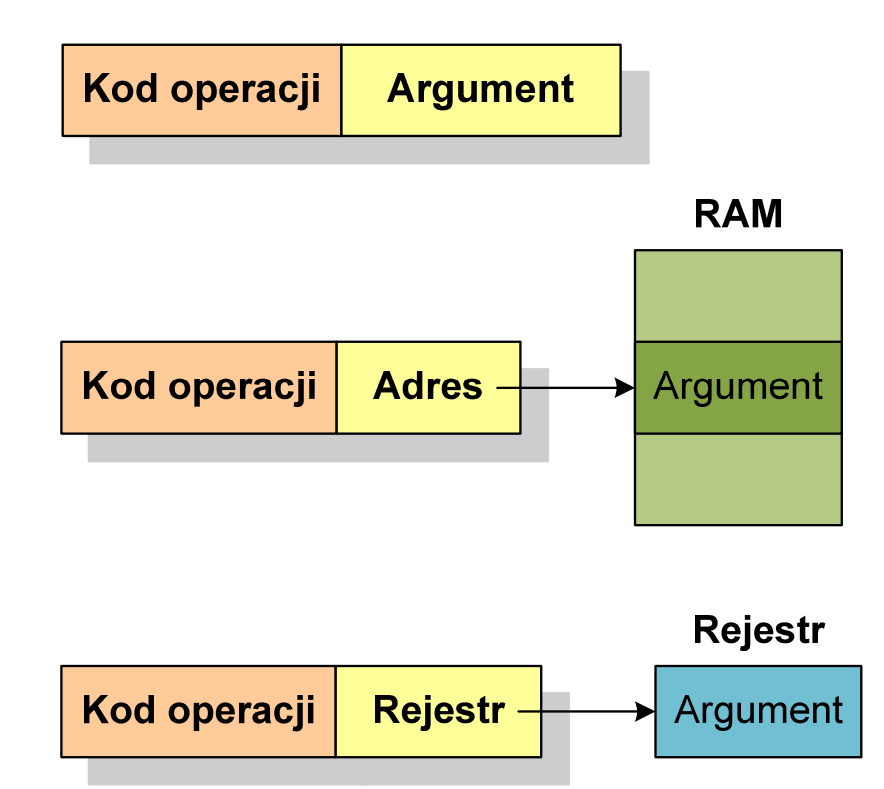

### Program w asemblerze

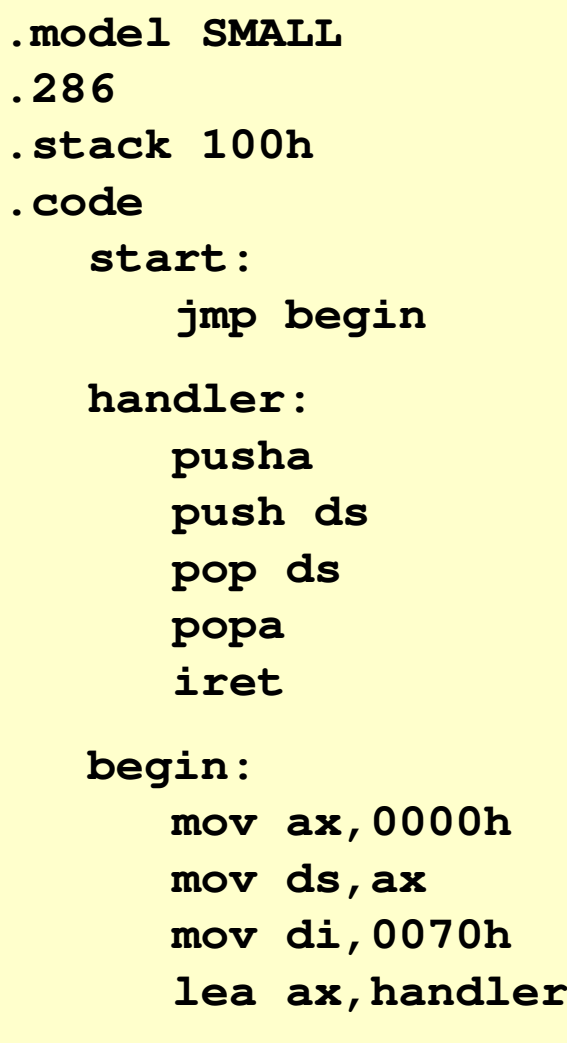

```
cli
mov [di],ax
mov [di+2],cssti
mov ax,3100h
mov dx,(offset begin - offset handler)
inc dx
int 21hendstart
```
### Działanie komputera - przerwania

- $\mathbb{R}^2$  Wykonywanie kolejnych rozkazów przez procesor może zostać przerwane poprzez wystąpienie tzw. przerwania (interrupt)
- $\mathbb{R}^2$  Przerwanie jest to sygnał pochodzący od sprzętu lub oprogramowania informujący procesor o wystąpieniu jakiegoś zdarzenia (np. wciśnięcie klawisza na klawiaturze)
- Bez przerwań procesor musiałby ciągle kontrolować wszystkie urządzenia zewnętrzne, np. klawiatura, port szeregowy
- Każde przerwanie posiada procedurę obsługi przerwania, która jest wykonywana w momencie jego wystąpienia
- Adresy procedur obsługi przerwań zapisane są w tablicy wektorów przerwań

### Działanie komputera - przerwania

 $\mathbb{R}^2$  Implementacja przerwań wymaga dodania cyklu przerwania do cyklu rozkazu

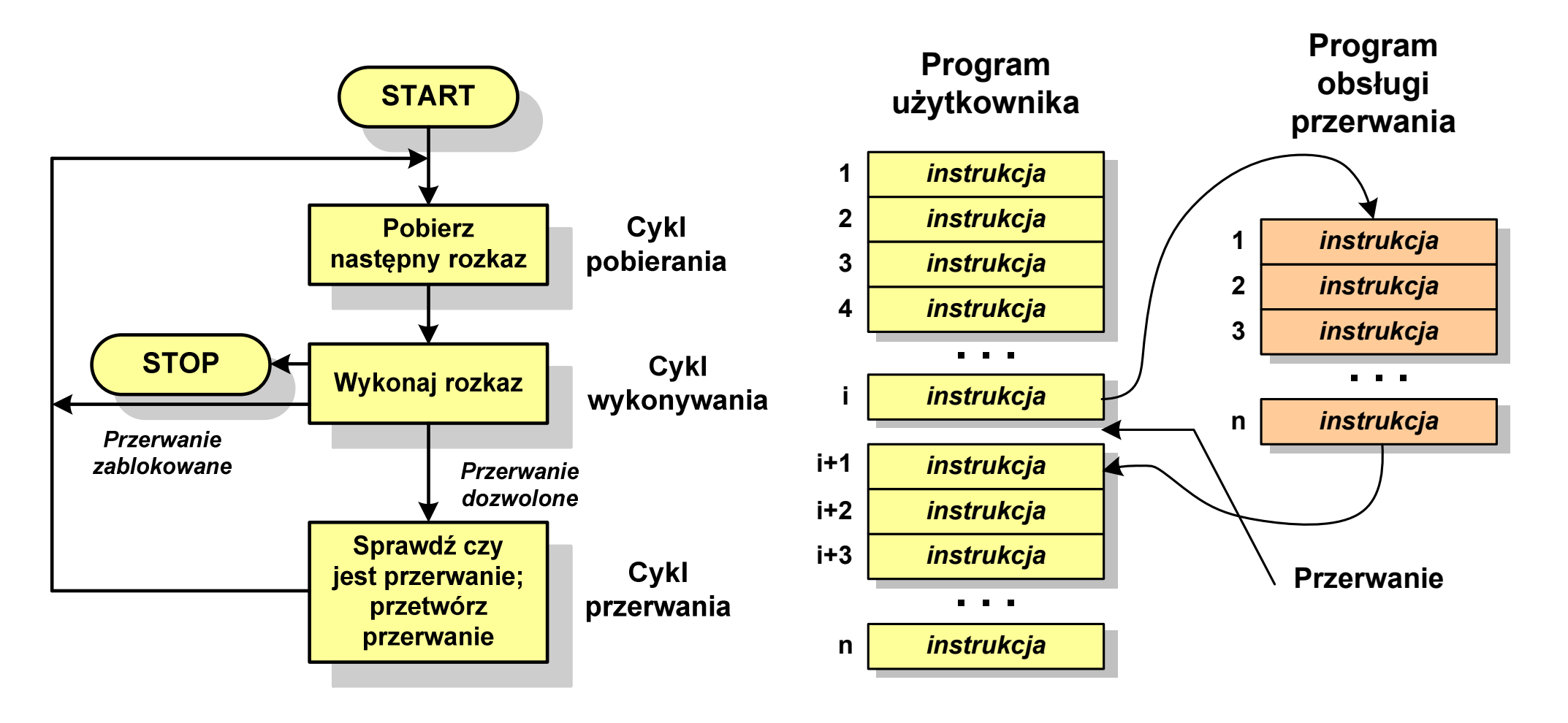

### Rodzaje przerwań

- $\mathbb{R}^2$  Sprzętowe
	- $\Box$  zewnętrzne sygnały pochodzące z urządzeń zewnętrznych i służące do komunikacji z nimi, np. 08H - zegar, 09h - klawiatura
	- $\Box$  wewnętrzne - wywoływane przez procesor w celu zasygnalizowania sytuacji wyjątkowych (faults, traps, aborts)

#### $\mathbb{R}^2$ Programowe

- $\Box$  instrukcje programu wywołują przerwanie - tym samym wykonywana jest procedura obsługi przerwania
- $\Box$  służą głownie do komunikacji z systemem operacyjnym(DOS - 21h, Windows - 2h, Linux - 80h)

### Magistrala

 $\mathbb{R}^2$  Najczęściej stosowana struktura połączeń to magistrala, składająca się z wielu linii komunikacyjnych, którym przypisane jest określone znaczenie i określona funkcja

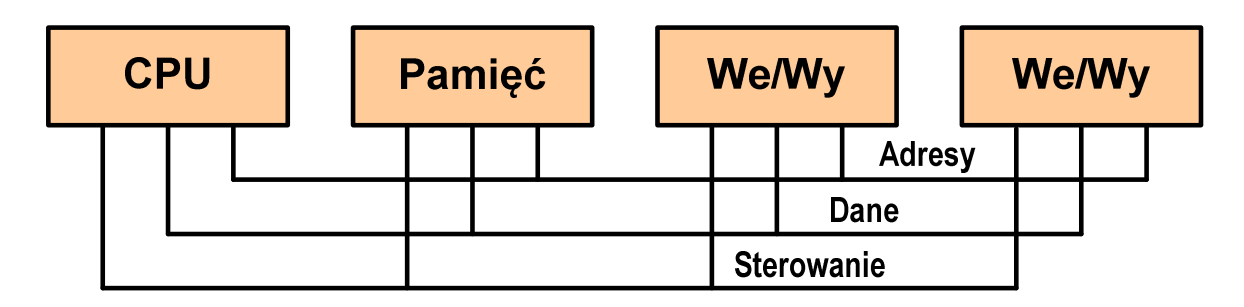

- $\Box$  linie danych (szyna danych szyna danych) - przenoszą dane między modułami systemu, liczba linii określa szerokość szyny danych (8, 16, 32, 64 bity)
- $\Box$  linie adresowe - służą do określania źródła i miejsca przeznaczenia danych przesyłanych magistralą; liczba linii adresowych określa maksymalną możliwą pojemność pamięci systemu
- $\Box$  linie sterowania - służą do sterowania dostępem do linii danych i linii adresowych

### Intel 8086

- $\mathcal{L}_{\mathcal{A}}$ 1978 rok
- Procesor 16-bitowyT.
- **Contract** 16-bitowa magistrala danych
- $\sim 10$ 20-bitowa magistrala adresowa
- **Contract** Adresowanie do 1 MB pamięci
- Częstotliwość: 10 MHz
- Multipleksowane magistrale:danych i adresowa
- $\blacksquare$  Litografia: 3  $\mu$ m

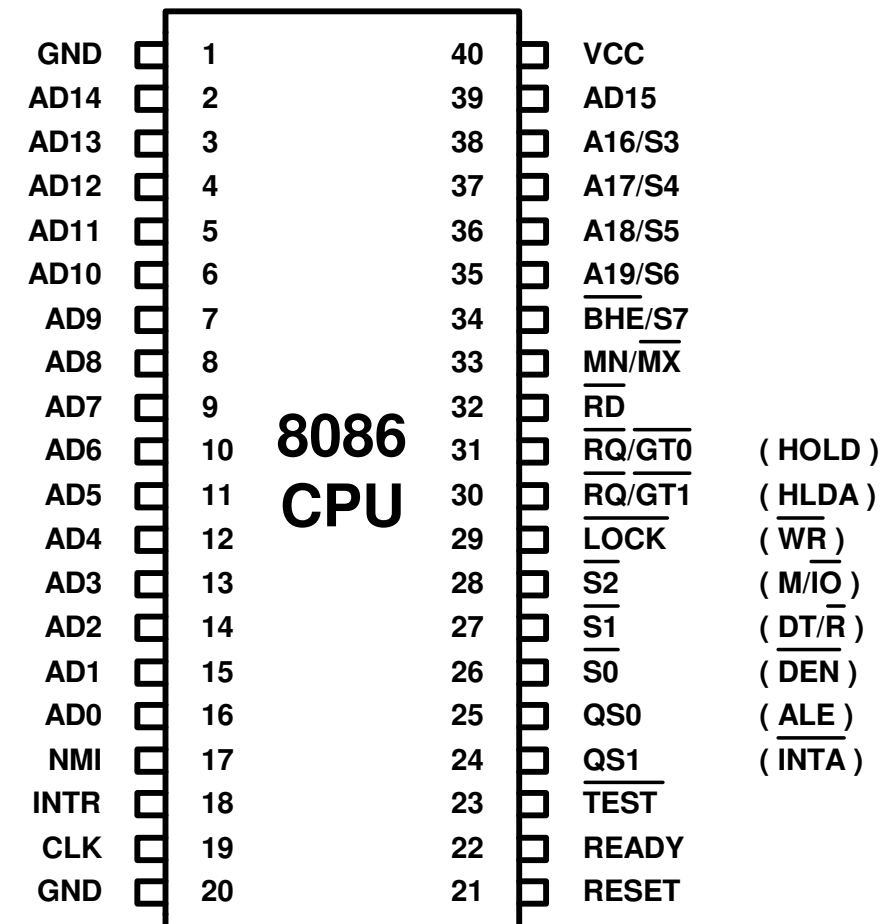

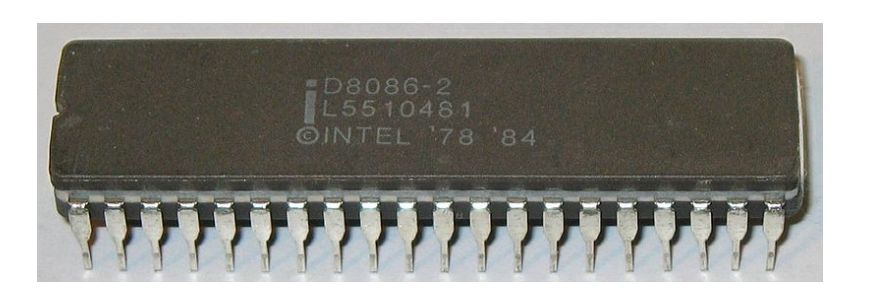

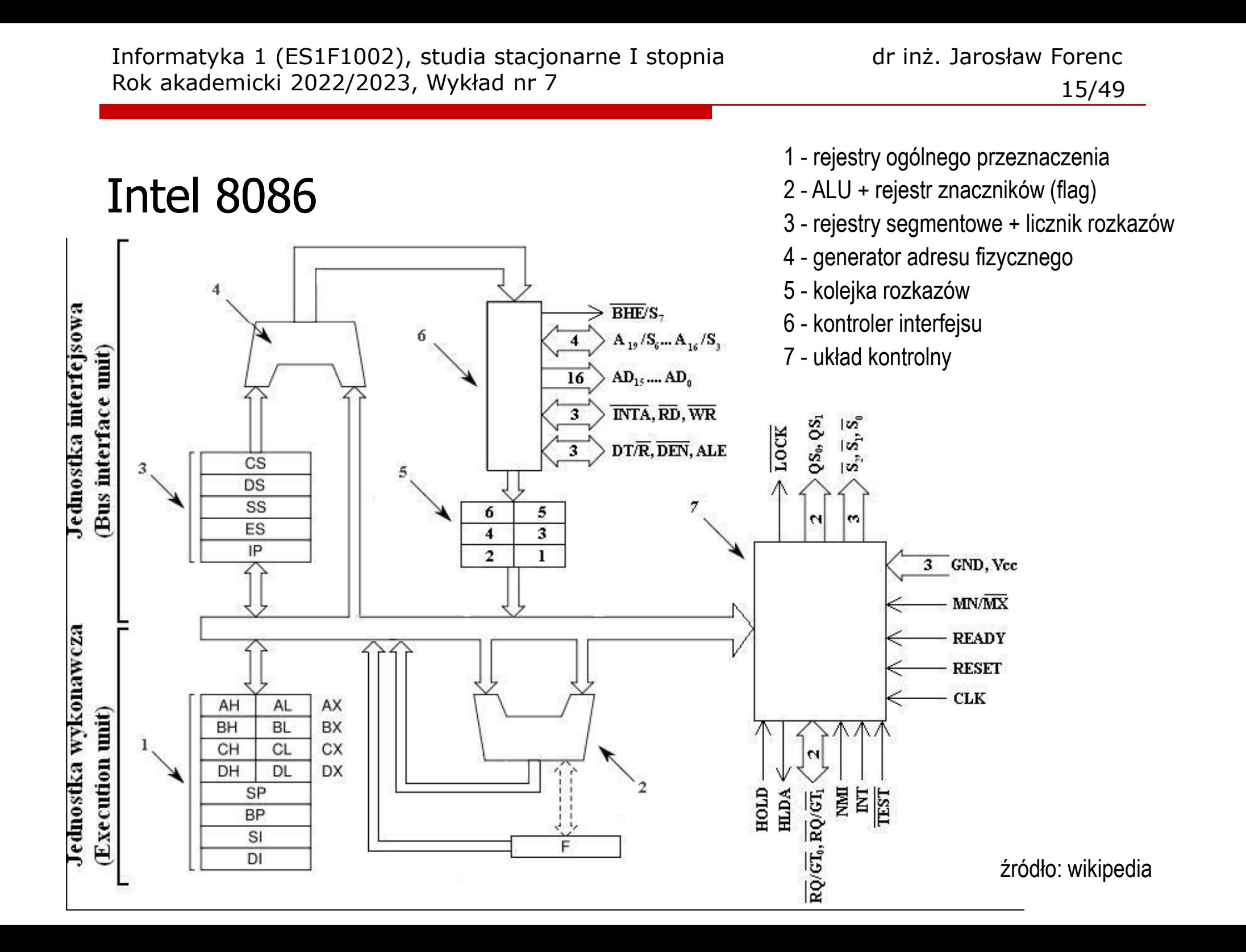

### Systemy pamięci komputerowych

 $\mathbb{R}^2$  W systemach komputerowych nie stosuje się jednego typu pamięci, ale hierarchię pamięci

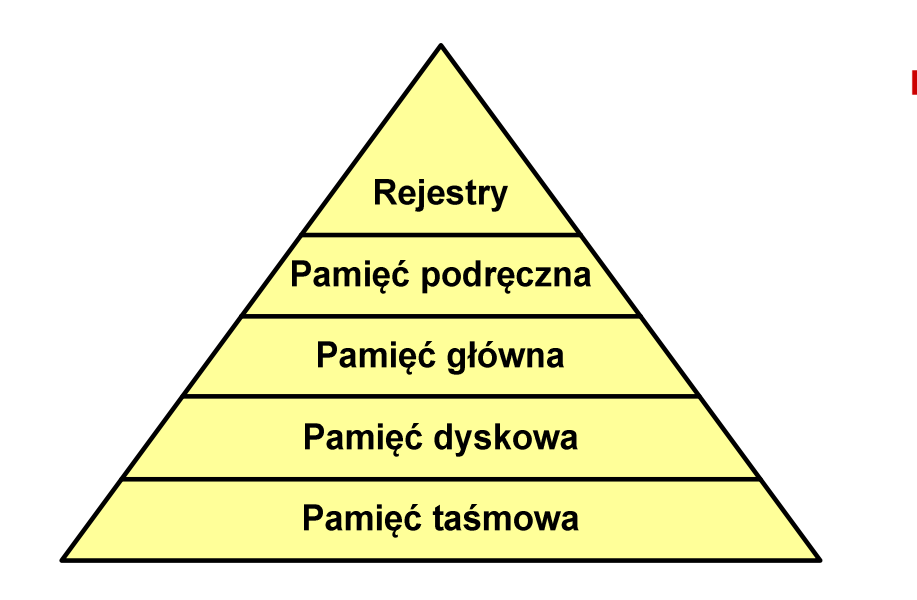

- Т. Rozpatrując hierarchię od góry do dołu obserwujemy zjawiska:
	- $\Box$ malejący koszt na bit
	- $\Box$ rosnącą pojemność
	- $\Box$ rosnący czas dostępu
	- $\Box$  malejącą częstotliwość dostępu do pamięci przez procesor

### Półprzewodnikowa pamięć główna

- $\mathcal{L}_{\rm{max}}$ ■ RAM (Random Access Memory) - pamięć o dostępie swobodnym
	- $\Box$ odczyt i zapis następuje za pomocą sygnałów elektrycznych
	- $\Box$ pamięć ulotna - po odłączeniu zasilania dane są tracone
	- $\Box$  DRAM - pamięć dynamiczna:
		- przechowuje dane podobnie jak kondensator ładunek elektryczny
		- $\mathcal{L}(\mathcal{L})$ wymaga operacji odświeżania
		- jest mniejsza, gęściej upakowana i tańsza niż pamięć statyczna
		- stosowana jest do budowy głównej pamięci operacyjnej komputera
	- $\Box$  SRAM - pamięć statyczna:
		- przechowuje dane za pomocą przerzutnikowych konfiguracji bramek logicznych
		- nie wymaga operacji odświeżania
		- jest szybsza i droższa od pamięci dynamicznej
		- stosowana jest do budowy pamięci podręcznej

### Półprzewodnikowa pamięć główna

- $\mathcal{O}(\mathbb{R}^d)$ **ROM** (ang. Read-Only Memory) - pamięć stała
	- $\Box$ pamięć o dostępie swobodnym przeznaczona tylko do odczytu
	- $\Box$ dane są zapisywane podczas procesu wytwarzania, pamięć nieulotna
- **PROM** (ang. Programmable ROM) programowalna pamięć ROM<br>Programieć pisułstna może buć zanisusnas tulke ieden 197
	- $\Box$ pamięć nieulotna, może być zapisywana tylko jeden raz
	- $\Box$ zapis jest realizowany elektrycznie po wyprodukowaniu
- $\mathbb{R}^2$ ■ EPROM pamięć wielokrotnie programowalna, kasowanie następuje przez naświetlanie promieniami UV
- **College EEPROM - pamięć kasowana i programowana na drodze elektrycznej**
- $\mathbb{R}^2$  Flash - rozwinięcie koncepcji pamięci EEPROM, możliwe kasowanie i programowanie bez wymontowywania pamięci z urządzenia

## Pamięć podręczna (cache)

- $\mathbb{R}^2$  Dodatkowa, szybka pamięć (SRAM) umieszczana pomiędzy procesorem a pamięcią główną
- $\mathbb{R}^2$  Zastosowanie pamięci podręcznej ma na celu przyspieszenie dostępu procesora do pamięci głównej

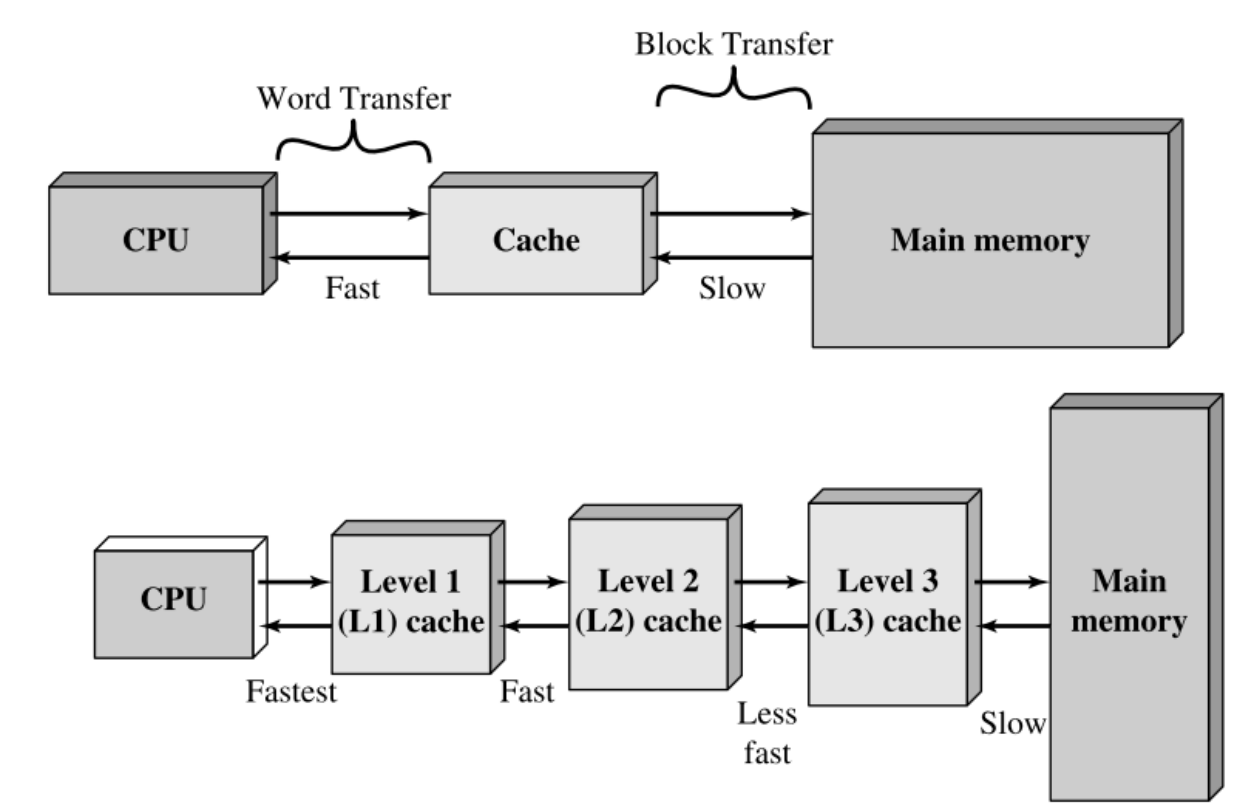

źródło: W. Stallings, Computer Organization and Architecture

### Algorytm - definicje

#### Definicja 1

 $\mathcal{L}_{\text{max}}$  Skończony, uporządkowany ciąg jasno zdefiniowanych czynności, koniecznych do wykonania pewnego zadania

#### Definicja 2

 Opis rozwiązania problemu wyrażony za pomocą operacji zrozumiałych i możliwych do zrealizowania przez wykonawcę

#### Definicja 3

 Ściśle określona procedura obliczeniowa, która dla właściwych danych wejściowych  $\mathcal{L}_{\mathcal{A}}$ zwraca żądane dane wyjściowe zwane wynikiem działania algorytmu

#### Definicja 4

 $\mathbb{R}^2$ Metoda rozwiązania zadania

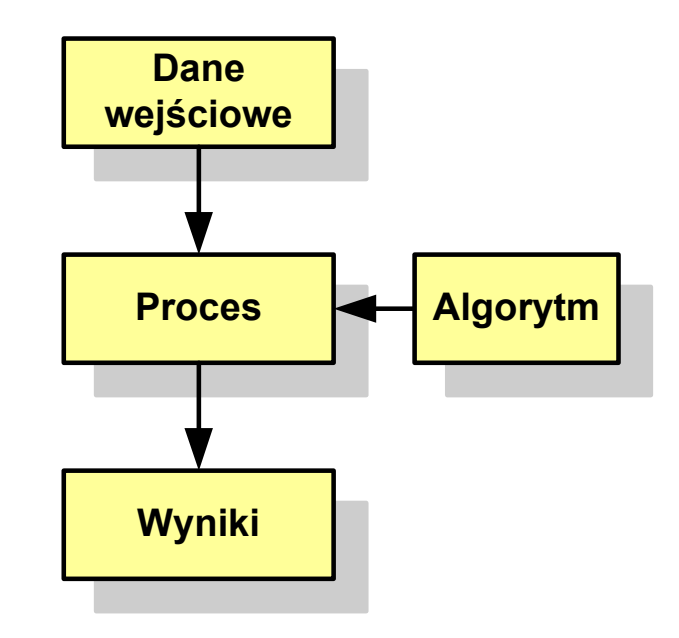

### Algorytmy

- $\mathbb{R}^2$ Słowo "algorytm" pochodzi od nazwiska matematyka perskiego z IX wieku -- Muhammada ibn-Musy al-Chuwarizmiego (po łacinie pisanego jako Algorismus)
- $\sim 100$ Badaniem algorytmów zajmuje się algorytmika
- $\mathcal{L}_{\text{max}}$  "Przetłumaczenie" algorytmu na wybrany język programowania:
	- $\Box$ implementacja algorytmu
	- $\Box$ kodowanie algorytmu
- $\mathcal{L}_{\mathcal{A}}$  Sposoby opisu algorytmów
	- opis słowny w języku naturalnym lub lista kroków (opis w punktach)  $\Box$
	- $\Box$ schemat blokowy
	- $\Box$ pseudokod (nieformalna odmiana języka programowania )
	- $\Box$ wybrany język programowania

### Opis słowny algorytmu

- $\mathbb{R}^2$  Podanie kolejnych czynności, które należy wykonać, aby otrzymać oczekiwany efekt końcowy
- $\mathbb{R}^2$  Przypomina przepis kulinarny z książki kucharskiej lub instrukcję obsługi urządzenia, np.

Algorytm:Tortilla ("Podróże kulinarne" R. Makłowicza) Dane wejściowe: 0,5 kg ziemniaków, 100 g kiełbasy Chorizo, 8 jajekDane wyjściowe: gotowa TortillaOpis algorytmu: Ziemniaki obrać i pokroić w plasterki. Kiełbasę pokroić w plasterki. Ziemniaki wrzucić na gorącą oliwę na patelni i przyrumienić z obu stron. Kiełbasę wrzucić na gorącą oliwę na patelni i przyrumienić z obu stron. Ubić jajka i dodać do połączonych ziemniaków i kiełbasy. Dodać sól i pieprz. Usmażyć z obu stron wielki omlet nadziewany chipsami ziemniaczanymi z kiełbaską.

### Lista kroków

- $\mathbb{R}^2$  Uporządkowany opis wszystkich czynności, jakie należy wykonać podczas realizacji algorytmu
- Krok jest to pojedyncza czynność realizowana w algorytmie
- Kroki w algorytmie są numerowane, operacje wykonywane są zgodnie z rosnącą numeracją kroków
- Jedynym odstępstwem od powyższej reguły są operacje skoku (warunkowe lub bezwarunkowe), w których jawnie określa się numer kolejnego kroku
- Przykład (instrukcja otwierania wózka-specerówki):
	- Krok 1:Zwolnij element blokujący wózek
	- Krok 2:Rozkładaj wózek w kierunku kółek
	- Krok 3: Naciskając nogą dolny element blokujący aż do zatrzaśnięcia, rozłóż wózek do pozycji przewozowej

### Schemat blokowy

- $\mathbb{R}^2$  Zawiera plan algorytmu przedstawiony w postaci graficznej
- Na schemacie umieszczane są bloki oraz linie przepływu (strzałki)
- $\mathcal{O}(\mathbb{R}^d)$  Blok zawiera informację o wykonywanej operacji
- $\mathbb{R}^2$  Linie przepływu (strzałki) określają kolejność wykonywania bloków algorytmu
- $\mathbb{R}^2$  Przykład: wyznaczanie roku urodzenia na podstawie wieku (algorytm liniowy)

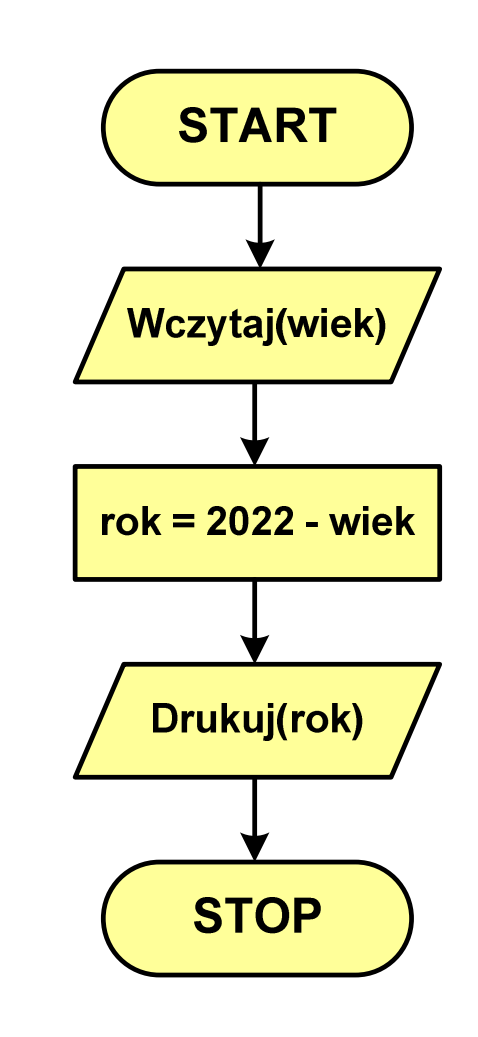

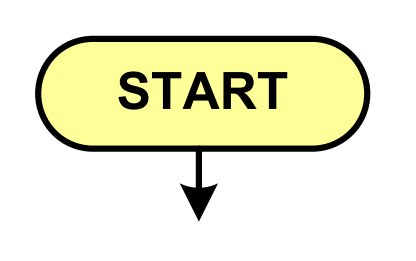

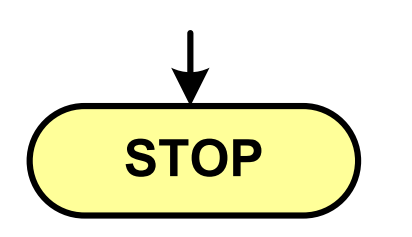

- **Service Service** blok startowy, początek algorytmu
- **wskazuje miejsce rozpoczęcia algorytmu**
- **ma jedno wyjście**
- **· może występować tylko jeden raz**
- **blok końcowy, koniec algorytmu**
- **wskazuje miejsce zakończenia algorytmu**
- $\mathcal{L}_{\mathcal{A}}$ **stop bielionaln** ma jedno wejście
	- **· musi występować przynajmniej jeden raz**

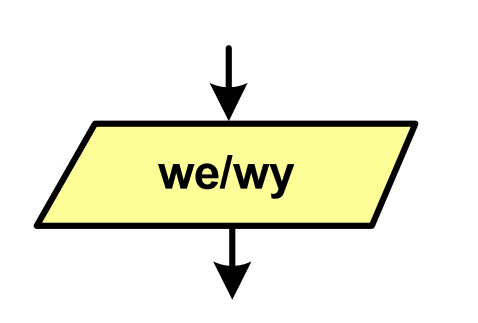

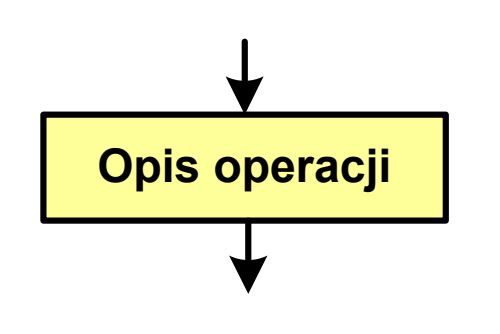

#### **Service Service** blok wejścia-wyjścia

- **Service Service**  poprzez ten blok wprowadzane są (czytane) dane wejściowe i wyprowadzane (zapisywane) wyniki
- ma jedno wejście i jedno wyjście
- **blok wykonawczy, blok funkcyjny, opis procesu**
- $\mathcal{L}_{\mathcal{A}}$  zawiera jedno lub kilka poleceń (elementarnych instrukcji) wykonywanych w podanej kolejności
- $\mathcal{L}_{\mathcal{A}}$  instrukcją może być np. operacja arytmetyczna, podstawienie
- **n**a jedno wejście i jedno wyjście

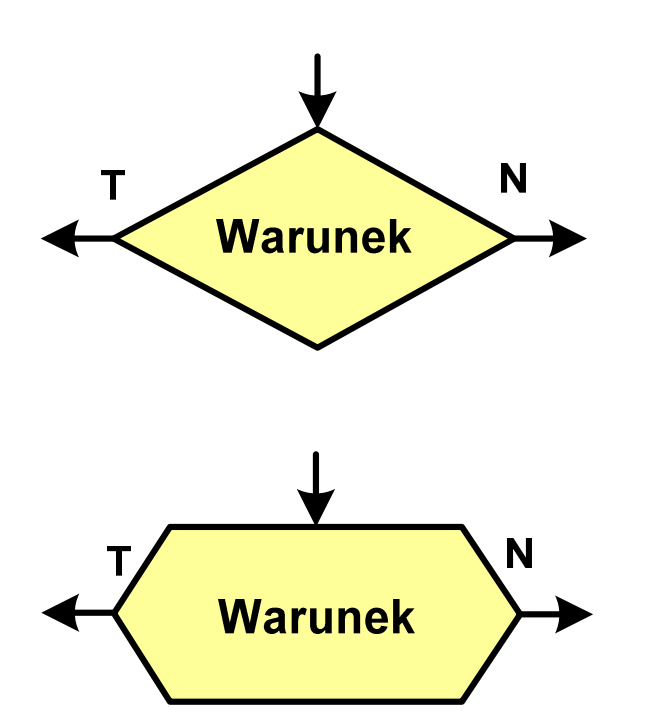

- **Service Service** blok warunkowy (decyzyjny, porównujący)
- **Service Service** wewnątrz bloku umieszcza się warunek logiczny
- **Service Service**  na podstawie warunku określana jest tylko jedna droga wyjściowa
- połączenia wychodzące z bloku:
	- -- T lub TAK - gdy warunek jest prawdziwy<br>- N L L NIE
	- -- N lub NIE - gdy warunek nie jest prawdziwy
- wyjścia mogą być skierowane na boki lub w dół

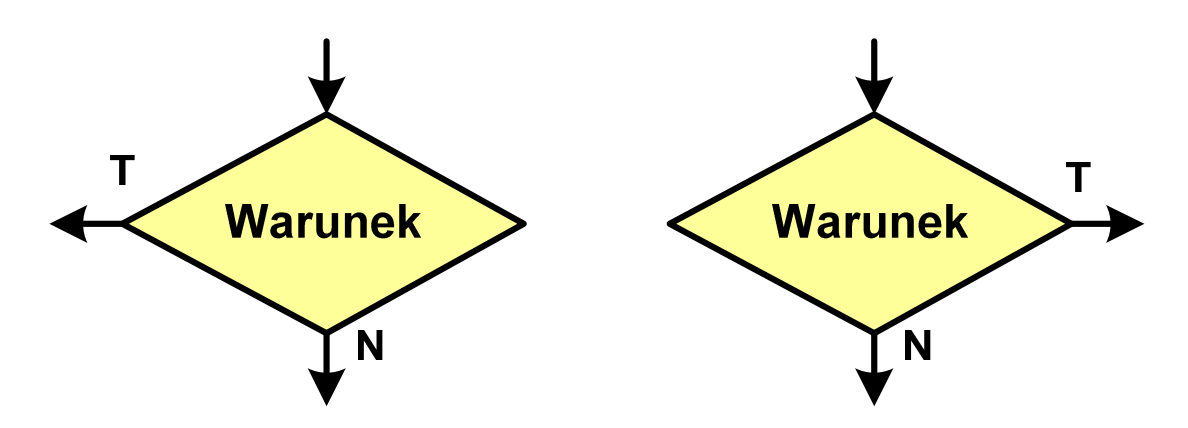

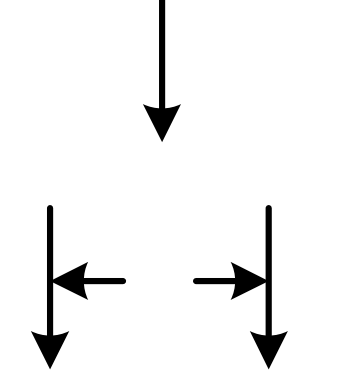

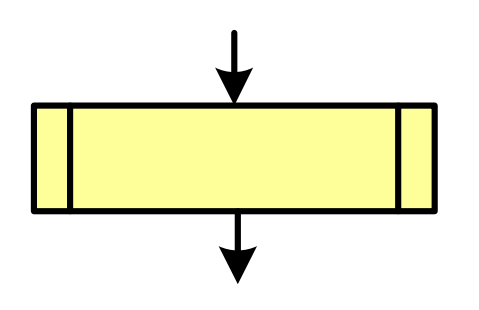

- **Service Service** linia przepływu, połączenie, linia
- **Service Service** występuje w postaci linii zakończonej strzałką
- **Service Service**  określa kierunek przemieszczania się po schemacie
- $\mathcal{L}(\mathcal{L})$  linie pochodzące z różnych części algorytmu mogą zbiegać się w jednym miejscu
- podprogram
- **Wywołanie wcześniej zdefiniowanego** fragmentu algorytmu (podprogramu)
- **n**a jedno wejście i jedno wyjście
- $\mathcal{L}(\mathcal{L})$ komentarz
- **CONTRACTOR** dodanie do schematu dodatkowego opisu

### Pseudokod i język programowania

#### Pseudokod:

- T. Pseudokod (pseudojęzyk) - uproszczona wersja języka programowania
- **Contract** Często zawiera zwroty pochodzące z języków programowania
- $\mathbb{R}^2$  Zapis w pseudokodzie może być łatwo przetłumaczony na wybrany język programowania

#### Opis w języku programowania:

- T. Zapis programu w konkretnym języku programowania
- Stosowane języki: Pascal, C, C++, Matlab, Python (kiedyś - Fortran, Basic)

### Największy wspólny dzielnik - algorytm Euklidesa

 $\mathcal{L}_{\mathcal{A}}$  NWD - największa liczba naturalna dzieląca (bez reszty) dwie (lub więcej) liczby całkowite

 $NWD(1675,3752) = ?$ 

#### Algorytm Euklidesa - przykład

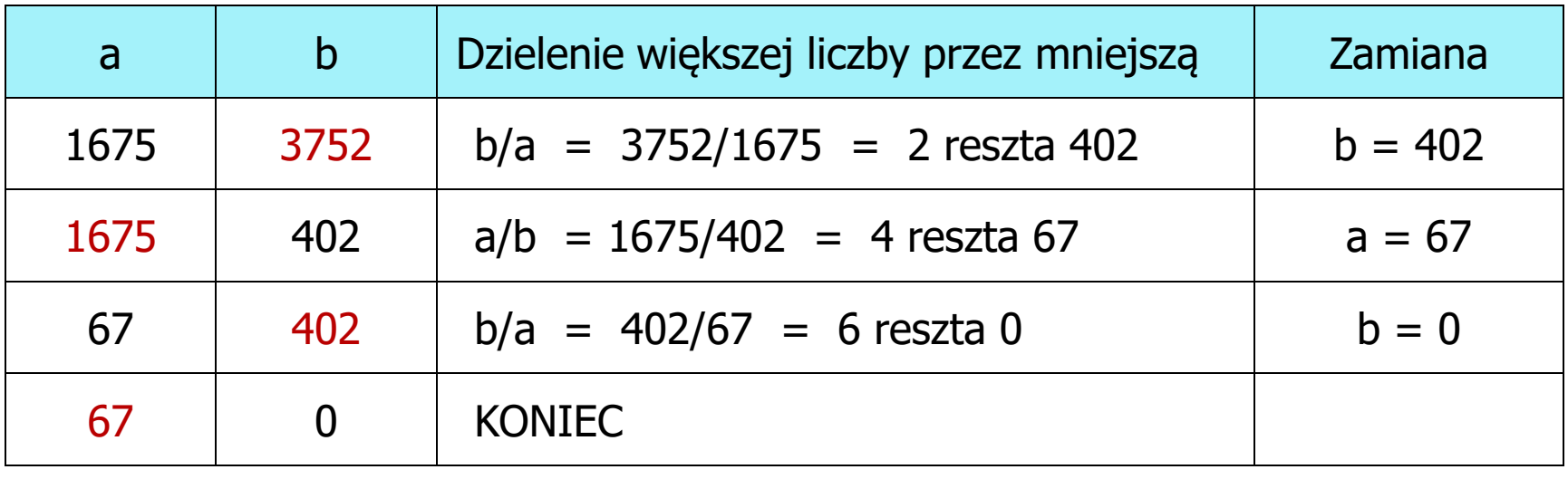

 $NWD(1675,3752) = 67$ 

### Algorytm Euklidesa - lista kroków

Dane wejściowe:: niezerowe liczby naturalne a i b Dane wyjściowe: NWD(a,b)Kolejne kroki:

- 1. Czytaj liczby <mark>a i b</mark>
- 2. Dopóki a i b są większe od zera, powtarzaj krok 3, a w przeciwnym przypadku przejdź do kroku 4
- 3. Jeśli a jest większe od b, to weź za a resztę z dzielenia a przez b, w przeciwnym przypadku weź za <mark>b</mark> resztę z dzielenia <mark>b</mark> przez a
- 4. Przyjmij jako największy wspólny dzielnik tę z liczb a i b, która pozostała większa od zera
- 5. Drukuj NWD(a,b)

### Algorytm Euklidesa - schemat blokowy

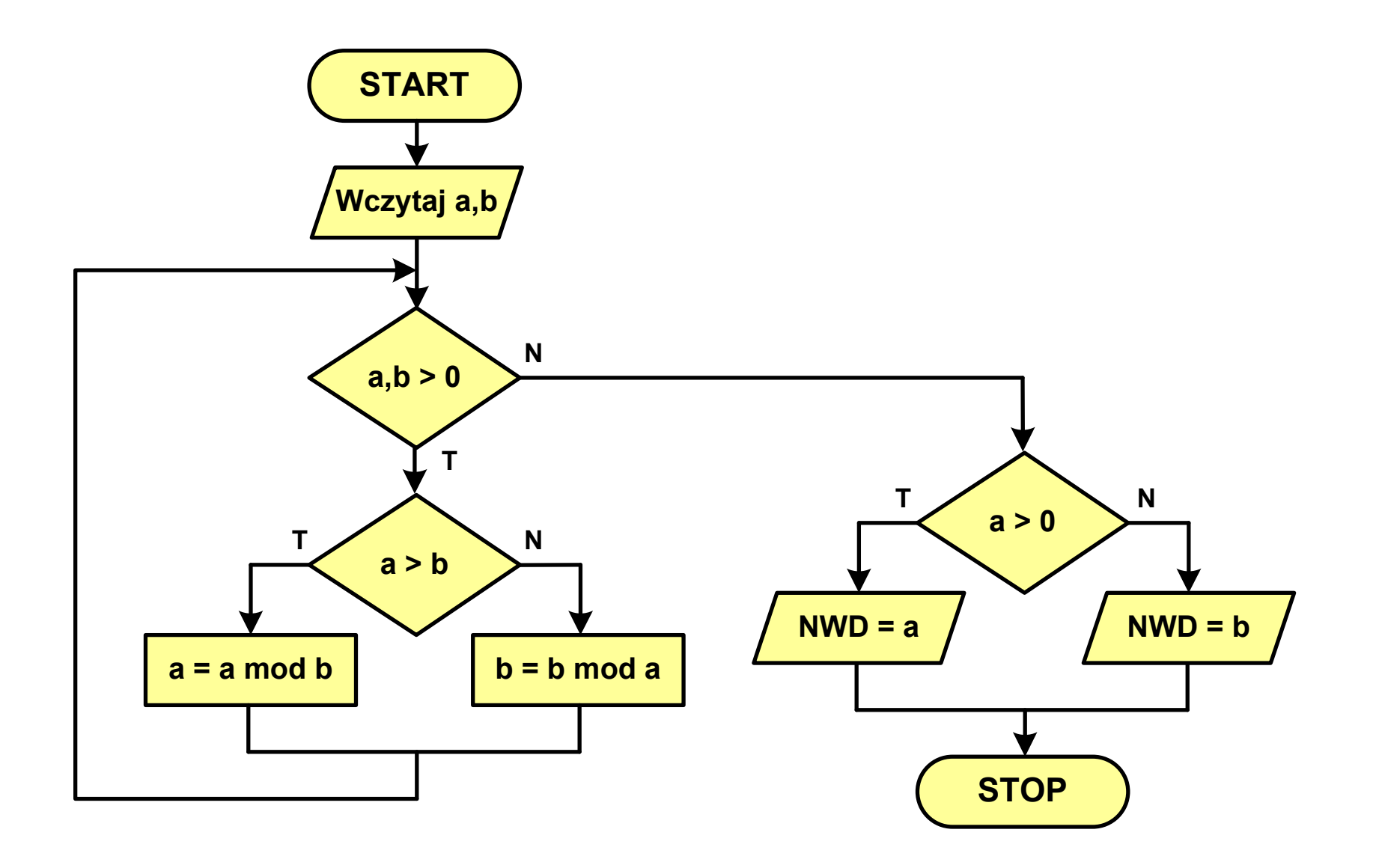

### Algorytm Euklidesa - pseudokod

```
NWD(a,b)
while a>0 i b>0
 do if a>b
       then a
← a mod b
       else b
← b mod a
if a>0
   then return a
   else return b
```
### Algorytm Euklidesa - język programowania (C)

```
#include <stdio.h>
int main(void)
{int a = 1675, b = 3752, NWD;
    while (a>0 && b>0)
        if (a>b)
            a = a % b;
        elseb = b % a;
    if (a>0)
        NWD = a;elseNWD = b;printf("NWD = %d\n",NWD);}
```
### Wartość bezwzględna liczby - schemat blokowy

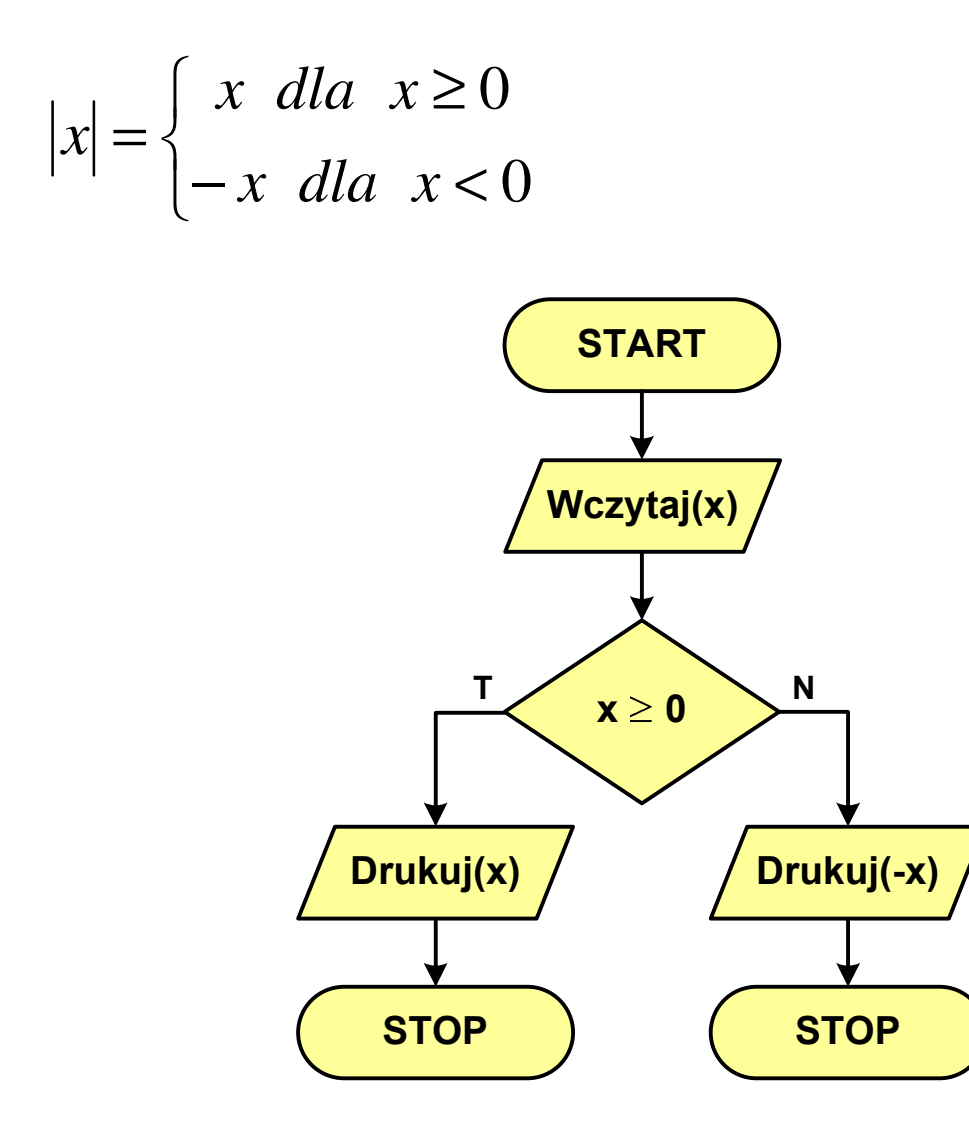

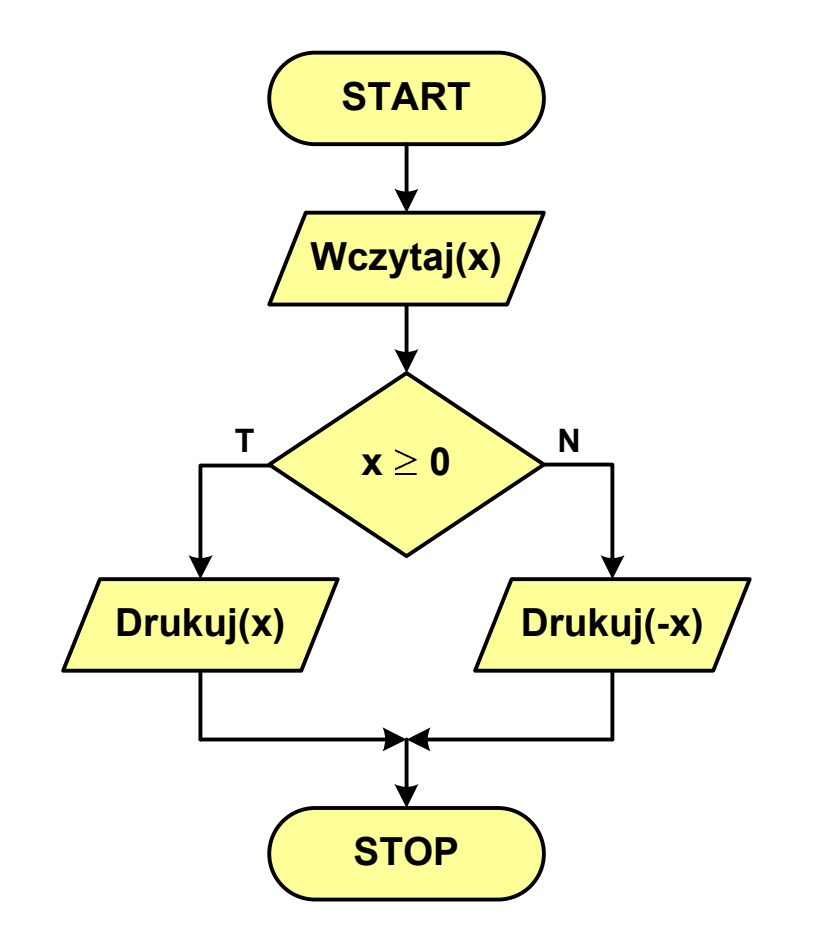

### Równanie kwadratowe - schemat blokowy

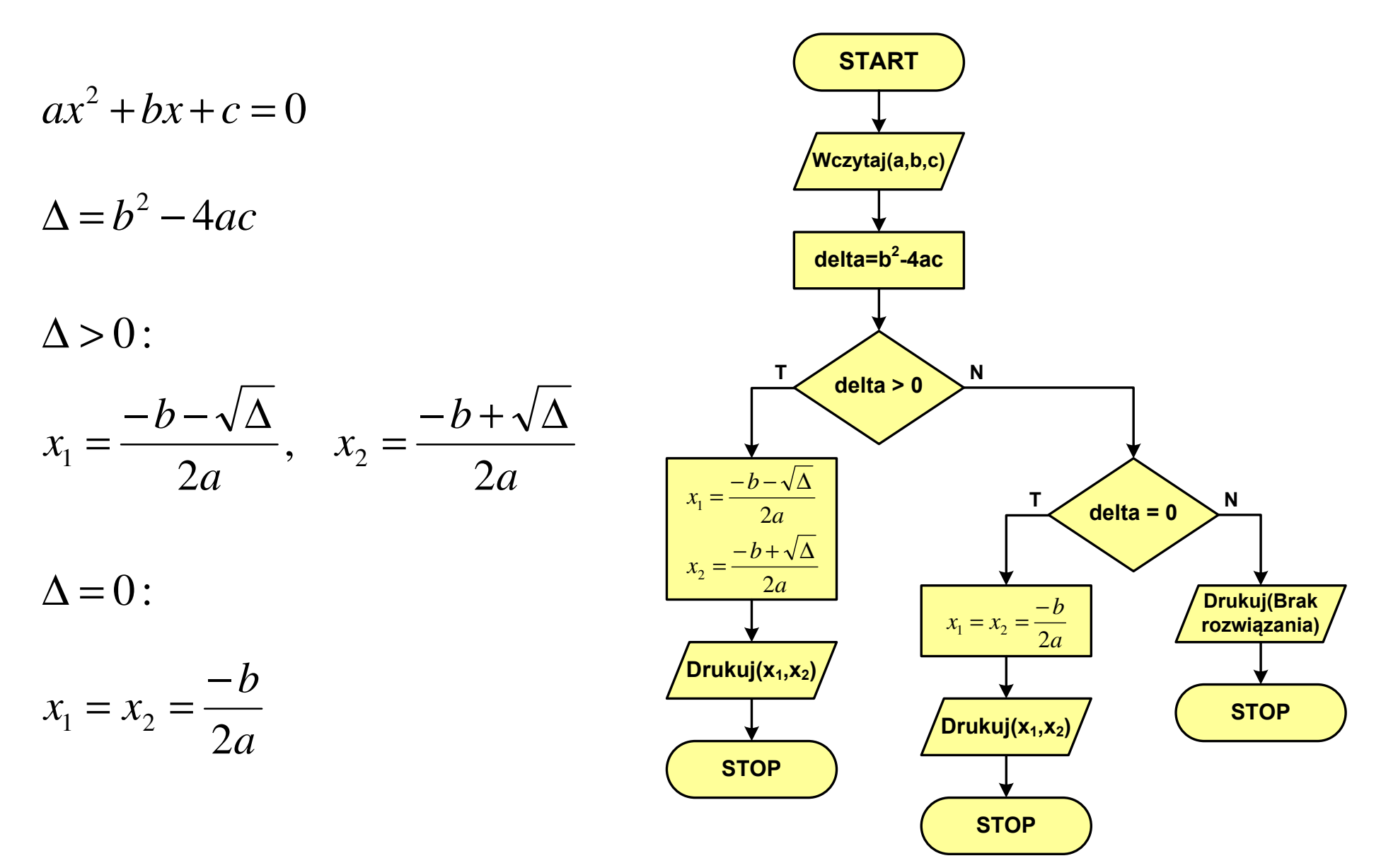

n!

 $\mathbf n$ 

### Rekurencja

- $\mathbb{R}^2$  Rekurencja lub rekursja - jest to odwoływanie się funkcji lub definicji do samej siebie
- $\mathbb{R}^2$  Rozwiązanie danego problemu wyraża się za pomocą rozwiązań tego samego problemu, ale dla danych o mniejszych rozmiarach
- W matematyce mechanizm rekurencji stosowany jest do definiowania lub opisywania algorytmów

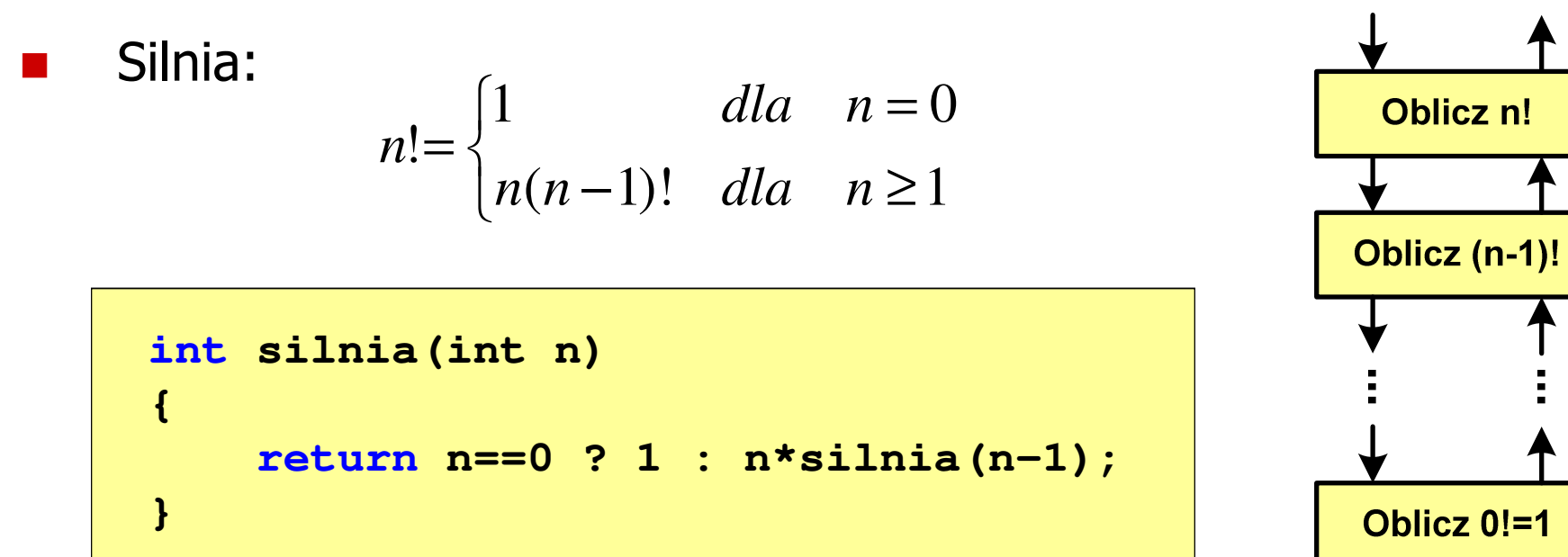

### Rekurencja - ciąg Fibonacciego

$$
F_n = \begin{cases} 0 & dla & n = 0 \\ 1 & dla & n = 1 \\ F_{n-1} + F_{n-2} & dla & n > 1 \end{cases}
$$

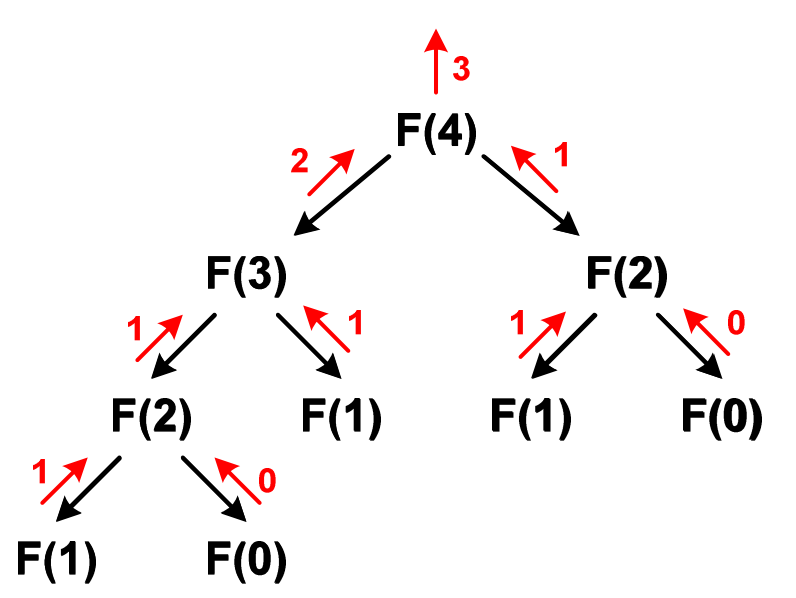

**int F(int n) {if (n==0) return 0;if (n==1) return 1;return F(n-1) + F(n-2);}**

### Złożoność obliczeniowa

- $\mathbb{R}^2$  W celu rozwiązania danego problemu obliczeniowego szukamy algorytmu najbardziej efektywnego czyli:
	- $\Box$ najszybszego (najkrótszy czas otrzymania wyniku)
	- $\Box$ o możliwie małym zapotrzebowaniu na pamięć
- Problem: Jak ocenić, który z dwóch różnych algorytmówrozwiązujących to samo zadanie jest efektywniejszy?
- Do oceny efektywności służy złożoność obliczeniowa algorytmu (koszt algorytmu) czyli ilość zasobów potrzebnych do jego działania(czas, pamięć)
- $\mathcal{O}(\mathbb{R}^d)$  Miarą złożoności czasowej jest liczba podstawowych (dominujących) operacji (porównanie, podstawienie, operacja arytmetyczna) pozostałe operacje są pomijane
- Miarą złożoności pamięciowej jest liczba wykorzystanych komórek pamięci (bajty lub liczba zmiennych określonego typu)

### Złożoność obliczeniowa

- $\mathcal{O}(\mathbb{R}^d)$  Złożoność obliczeniowa algorytmu jest funkcją opisującą zależność między liczbą danych a liczbą operacji wykonywanych przez ten algorytm
- $\mathcal{L}(\mathcal{L})$  W praktyce stosuje się oszacowanie powyższej funkcji są to tzw. notacje (klasy złożoności):
	- $\Box$ O (duże O) - najbardziej popularna
	- $\Box$  $\Omega$  (omega)
	- $\Box$ Θ(theta)

## Notacja O ("duże O")

- **College** Wyraża złożoność matematyczną algorytmu
- **College**  Do wyznaczenia złożoności bierze się pod uwagę liczbę dominujących operacji wykonywanych w algorytmie
- **Contract Przykład zapisu: O(n<sup>2</sup>)**  )
	- $\Box$  po literze O występuje wyrażenie w nawiasach zawierające literę n, która oznacza liczbę elementów, na których działa algorytm
- $\mathcal{L}(\mathcal{A})$  . W funkcji opisującej złożoność bierze się pod uwagę tylko najistotniejszy składnik, np.

 $f(n) = n^2 + 2n \rightarrow O(n^2)$   $f(n) = n^2 + n - 5 \rightarrow O(n^2)$ 2)

**College** ■ W powyższych przykładach dla dużego n wpływ składnika liniowego i stałego na wartość funkcji jest nieistotny w porównaniu ze składnikiem głównym n<sup>2</sup>

## Notacja O ("duże O")

 $O(n^2)$ 2)

 $\mathsf{O}(\mathsf{n}^3$ 3)

 $O(2^n)$ n)

**College** Porównanie najczęściej występujących złożoności:

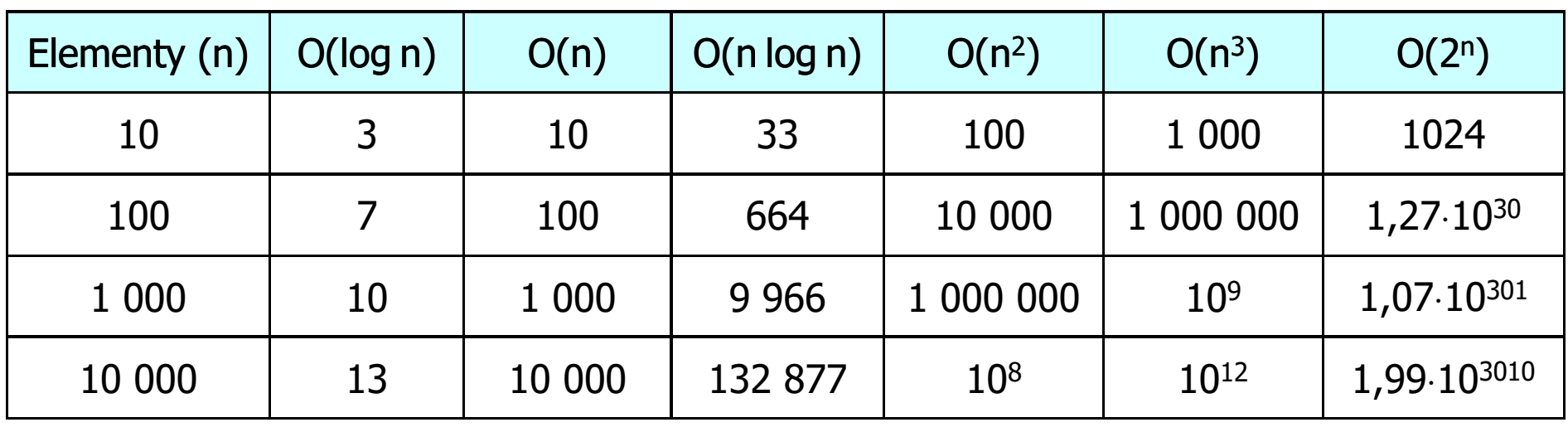

- O(log n) logarytmiczna (np. przeszukiwanie binarne)
- $O(n)$
- O(n) liniowa (np. porównywanie łańcuchów znaków)<br>O(n log n) liniowo-logarytmiczna (np. sortowanie szybkie) - liniowo-logarytmiczna (np. sortowanie szybkie)
	- kwadratowa (np. proste algorytmy sortowania)
	- sześcienna (np. mnożenie macierzy)
		- wykładnicza (np. problem komiwojażera)

- **College**  Sortowanie polega na uporządkowaniu zbioru danych względem pewnych cech charakterystycznych każdego elementu tego zbioru (wartości każdego elementu)
- $\mathcal{L}^{\mathcal{A}}$  . W przypadku liczb, sortowanie polega na znalezieniu kolejności liczb zgodnej z relacją ≤ lub <mark>≥</mark>

#### Przykład:

- **College** Tablica nieposortowana:
- **College** ■ Tablica posortowana zgodnie z relacją ≤ (od najmniejszej do największej liczby):

**College** ■ Tablica posortowana zgodnie z relacją ≥ (od największej do najmniejszej liczby):

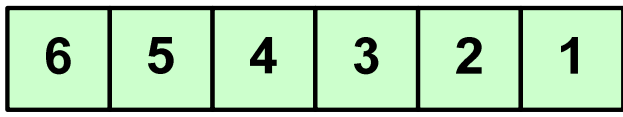

 $\mathcal{L}^{\mathcal{L}}$  W przypadku słów sortowanie polega na ustawieniu ich w porządku alfabetycznym(leksykograficznym)

#### Przykład:

**The Second** Tablica nieposortowana:

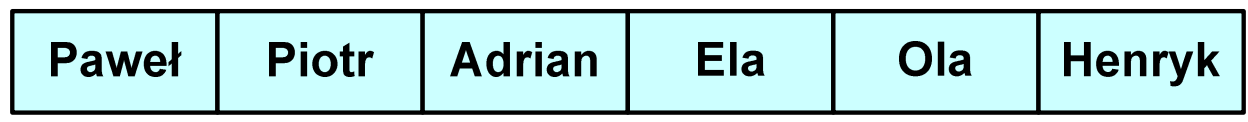

**The State** Tablice posortowane:

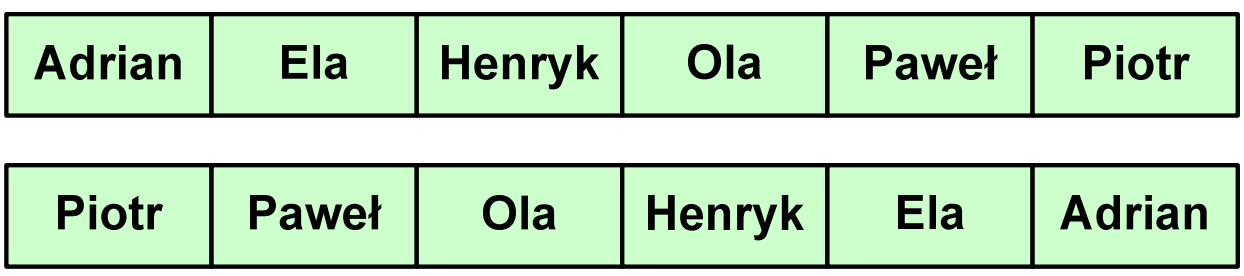

**College**  W praktyce sortowanie sprowadza się do porządkowanie danych na podstawie porównania -- porównywany element to klucz

#### Przykład:

Tablica nieposortowana (imię, nazwisko, wiek):

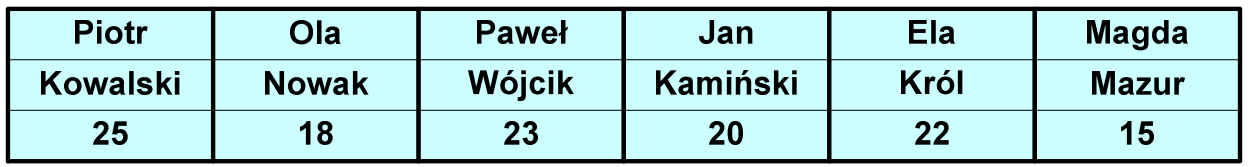

**College** ■ Tablica posortowana (klucz - nazwisko):

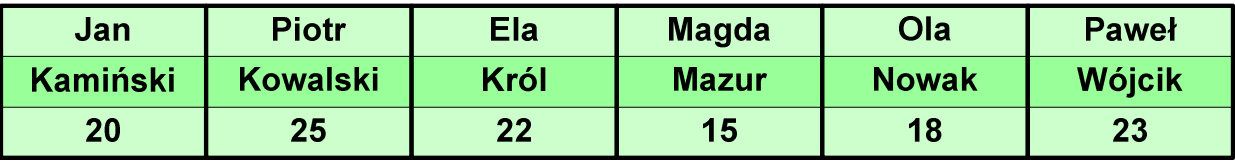

**The State** Tablica posortowana (klucz - wiek):

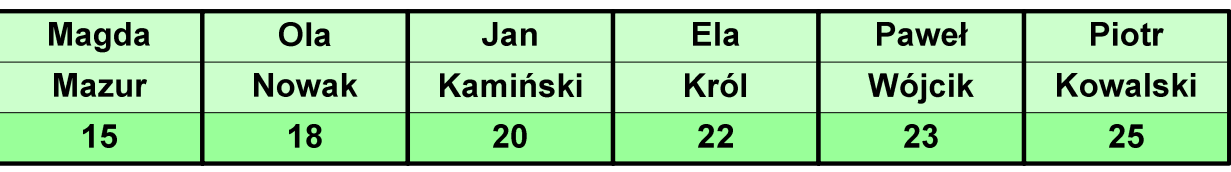

- **College**  Po co stosować sortowanie?
	- $\Box$ posortowane elementy można szybciej zlokalizować
	- $\Box$ posortowane elementy można przedstawić w czytelniejszy sposób
- Przykładowe algorytmy sortowania
	- $\Box$ proste wstawianie (insertion sort)
	- $\Box$ proste wybieranie (selection sort)
	- $\Box$ bąbelkowe (bubble sort)
	- $\Box$ szybkie (quick sort)
	- $\Box$ przez scalanie (merge sort)
	- $\Box$ kubełkowe / przez zliczanie (bucket sort)

# Proste wstawianie (insertion sort)

#### Przykład:

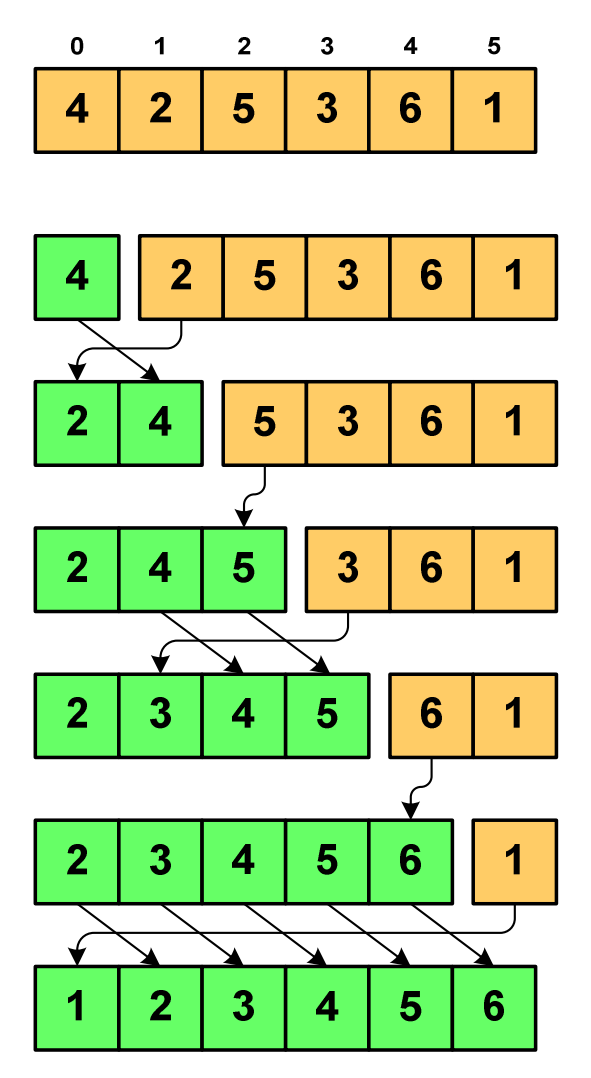

### Program w języku C:

```
int main(void)
{int tab[N],i,j,tmp;
  // ...for (i=1; i<N; i++){j=i;
tmp=tab[i];
while (tab[j-1]>tmp && j>0)
      {tab[j]=tab[j-1];j--;}
tab[j]=tmp; }}
```
# Proste wybieranie (selection sort)

#### Przykład:

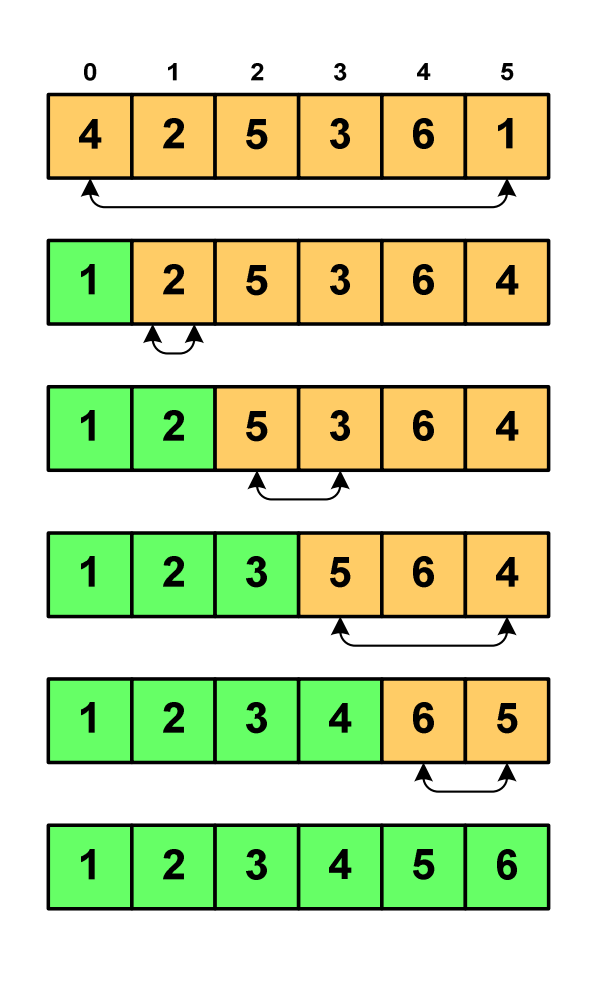

### Program w języku C:

```
int main(void)
{int tab[N],i,j,k,tmp;
  // ...for (i=0;i<N-1;i++){k=i;
for (j=i+1; j<N; j++) 
if (tab[k]>=tab[j])
            k = i;

tmp = tab[i];
      tab[i] = tab[k];tab[k] = tmp;}}
```
### Koniec wykładu nr 7

# Dziękuję za uwagę!